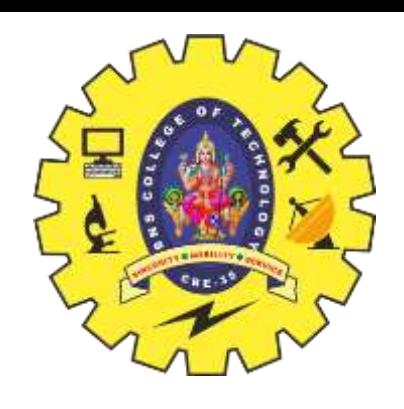

# SNS COLLEGE OF TECHNOLOGY

**Coimbatore – 35**

**An Autonomous Institution**

Accredited by NBA – AICTE and Accredited by NAAC – UGC with 'A++' Grade Approved by AICTE, New Delhi & Affiliated to Anna University, Chennai

## **DEPARTMENT OF INFORMATION TECHNOLOGY**

### **PROGRAMMING IN C & DATA STRUCTURES**

**I YEAR - II SEM**

### **UNIT III - ARRAYS AND INTRODUCTION TO DATA STRUCTURES**

**TOPIC – POINTER ARRAYS**

Pointer Arrays / Unit 3 / C&DS / Priyanga S / MCA / SNSCT

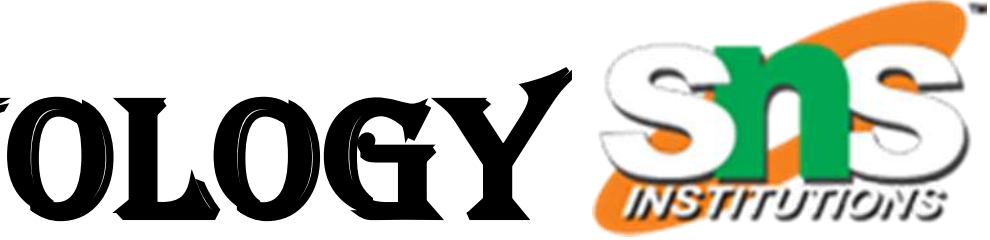

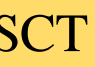

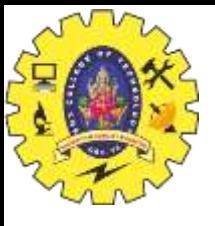

## Introduction

- Pointers variables are also known as **address data types** because they are used to store the address of another variable.
- 
- $\triangleright$  The address is the memory location that is assigned to the variable. It doesn't store any value.  $\triangleright$  We can perform arithmetic operations on the pointers like addition, subtraction, etc. However, as we know that pointer contains the address, the result of an arithmetic operation performed on the pointer will also be a pointer if the other operand is of type integer.
- $\triangleright$  Hence, there are only a few operations that are allowed to perform on Pointers in C language. The operations are slightly different from the ones that we generally use for mathematical calculations.

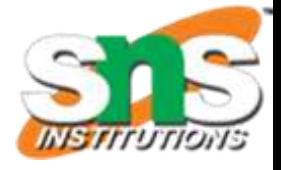

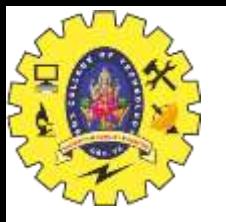

## Operations used on Pointers

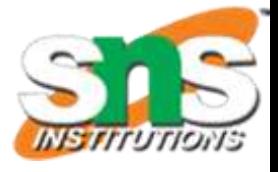

- Increment/Decrement of a Pointer
	- Rule for Increment: **new\_address= current\_address + i \* size\_of(data type)**
	- Rule for Decrement: **new\_address= current\_address - i \* size\_of(data type)**
- Addition of integer to a pointer
	- Rule for Addition: **new\_address= current\_address + (number \* size\_of(data type))**
- $\triangleright$  Subtraction of integer to a pointer
	- Rule for Subtraction: **new\_address= current\_address - (number \* size\_of(data type))**
- $\triangleright$  Subtracting two pointers of the same type
	- Rule for Subtraction of two pointer of same type:
	- **Address2 - Address1 = (Subtraction of two addresses)/size of data type which pointer points**
- $\triangleright$  Comparison of pointers of the same type
	- Rule for Comparing pointers: **pointer 1 <comparison operator> pointer 2**

## Increment / Decrement of a pointer

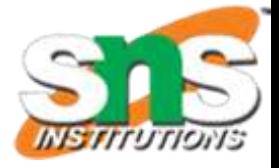

**Increment:** It is a condition that also comes under addition. When a pointer is incremented, it actually increments by the number equal to the size of the data type for which it is a pointer.

### **For Example:**

**Decrement:** It is a condition that also comes under subtraction. When a pointer is decremented, it actually decrements by the number equal to the size of the data type for which it is a pointer.

If an integer pointer that stores **address 1000** is incremented, then it will increment by 4(**size of an int**) and the new address it will points to **1004**. While if a float type pointer is incremented then it will increment by 4(**size of a float**) and the new address will be **1004**.

### **For Example:**

If an integer pointer that stores **address 1000** is decremented, then it will decrement by 4(**size of an int**) and the new address it will points to **996**. While if a float type pointer is decremented then it will decrement by 4(**size of a float**) and the new address will be **996**.

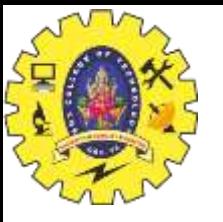

## Example

{

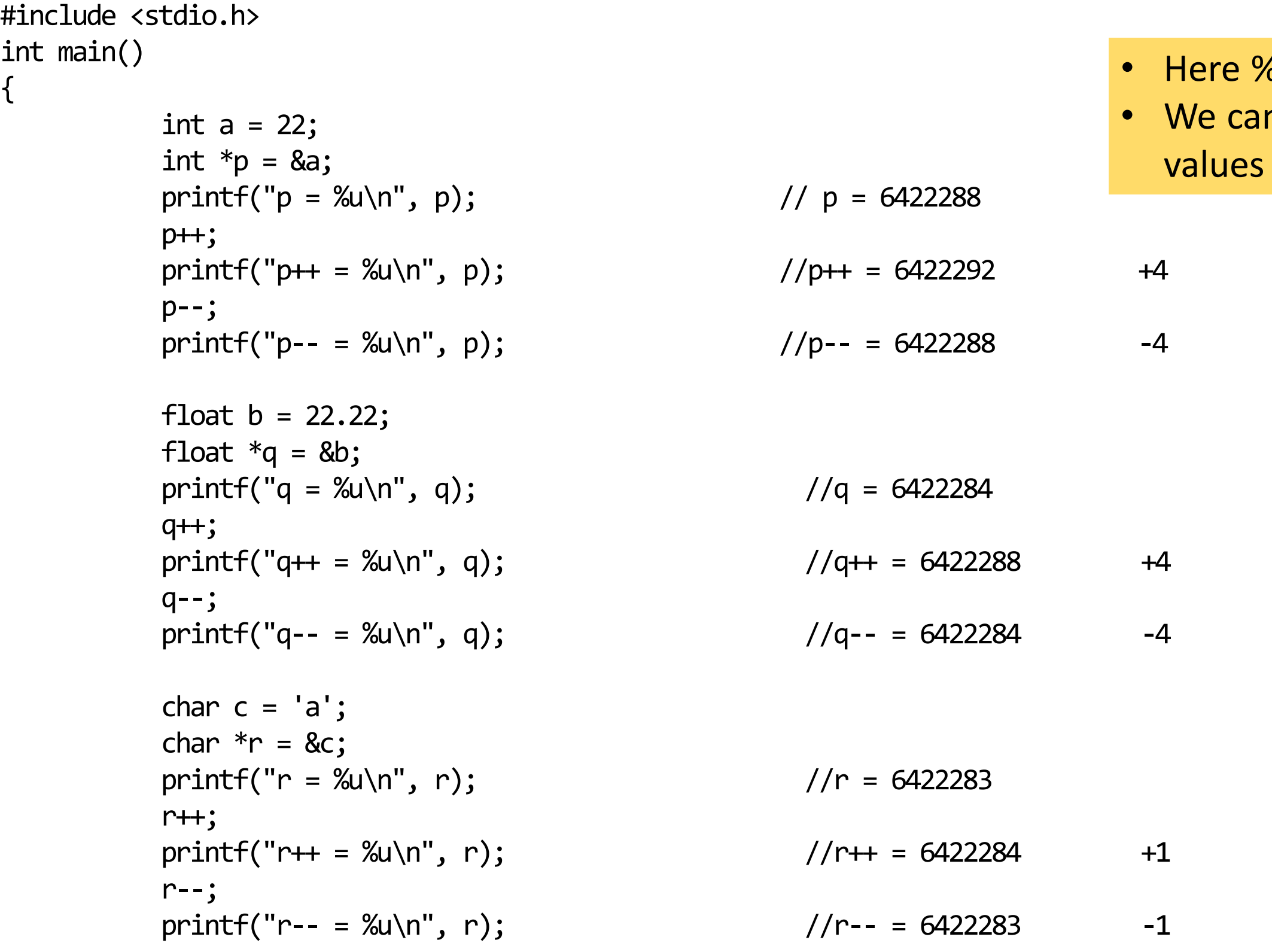

return 0; }

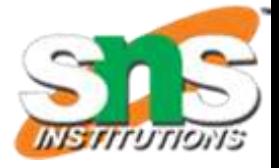

### ere %u – unsigned int le can also use %x for hexa decimal

- $\frac{1}{4}$  bytes
- $\frac{1}{2}$  restored to original value

- $\frac{1}{4}$  bytes
- $\frac{1}{2}$  restored to original value

- $\frac{1}{2}$  1 byte
- $\frac{1}{2}$  restored to original value

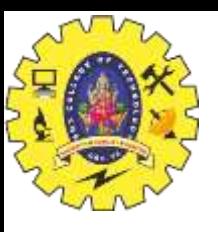

## Addition

Pointer Arrays / Unit 3 / C&DS / Priyanga S / MCA / SNSCT

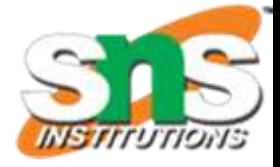

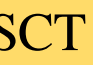

When a pointer is added with a value, the value is first multiplied by the size of data type and then added to the

pointer.

```
// C program to illustrate pointer Addition
#include <stdio.h>
// Driver Code
int main()
   // Integer variable
   int N = 4;
   // Pointer to an integer
   int *ptr1, *ptr2;
   // Pointer stores the address of N
    ptr1 = 8N;ptr2 = 8N;printf("Pointer ptr2 before Addition: ");
   printf("%p \n\leq n", ptr2);// Addition of 3 to ptr2
    ptr2 = ptr2 + 3;printf("Pointer ptr2 after Addition: ");
   printf("%p \n\| \n\, ptr2);
    return 0;
```
Pointer ptr2 before Addition: 0x7ffca373da9c Pointer ptr2 after Addition: 0x7ffca373daa8

## **Subtraction**

When a pointer is subtracted with a value, the value is first multiplied by the size of the data type and then

7

Pointer Arrays / Unit 3 / C&DS / Priyanga S / MCA / SNSCT

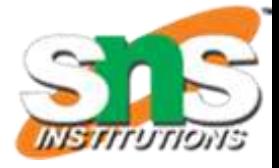

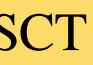

subtracted from the pointer.

```
// C program to illustrate pointer Subtraction
#include <stdio.h>
// Driver Code
int main()
    // Integer variable
    int N = 4;
    // Pointer to an integer
    int *ptr1, *ptr2;// Pointer stores the address of N
    ptr1 = 8N;ptr2 = 8N;printf("Pointer ptr2 before Subtraction: ");
    printf("%p \n\|n", ptr2);// Subtraction of 3 to ptr2
    ptr2 = ptr2 - 3;printf("Pointer ptr2 after Subtraction: ");
    printf("%p \n\| \n\, ptr2);
    return 0;
```
Pointer ptr2 before Subtraction: 0x7ffd718ffebc Pointer ptr2 after Subtraction: 0x7ffd718ffeb0

## Subtraction of Two pointers

### nteger variable declaration

### ation

tores address of N stores address of x

### %u, ptr2 = %u\n", ptr1, ptr2);

-decimal value, o an unsigned int value by using %u

ptr2 and ptr1

the Increment nd ptr2 ion of ptr1 " %d\n",

428, ptr2 = 2715594424 Subtraction of ptr1 & ptr2 is 1

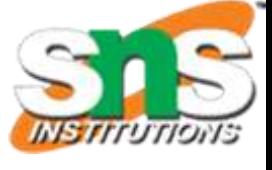

- $\checkmark$  The subtraction of two pointers is possible only when they have the same data type.
- $\checkmark$  The result is generated by calculating the difference between the addresses of the two pointers and calculating how many bits of data it is according to the pointer data type.
- $\checkmark$  The subtraction of two pointers gives the increments between the two pointers.

Two integer pointers say **ptr1(address:1000)** and **ptr2(address:1004)** are subtracted. The difference between address is 4 bytes. Since the size of int is 4 bytes, therefore the **increment between ptr1 and ptr2** is given by  $(4/4) = 1$ .

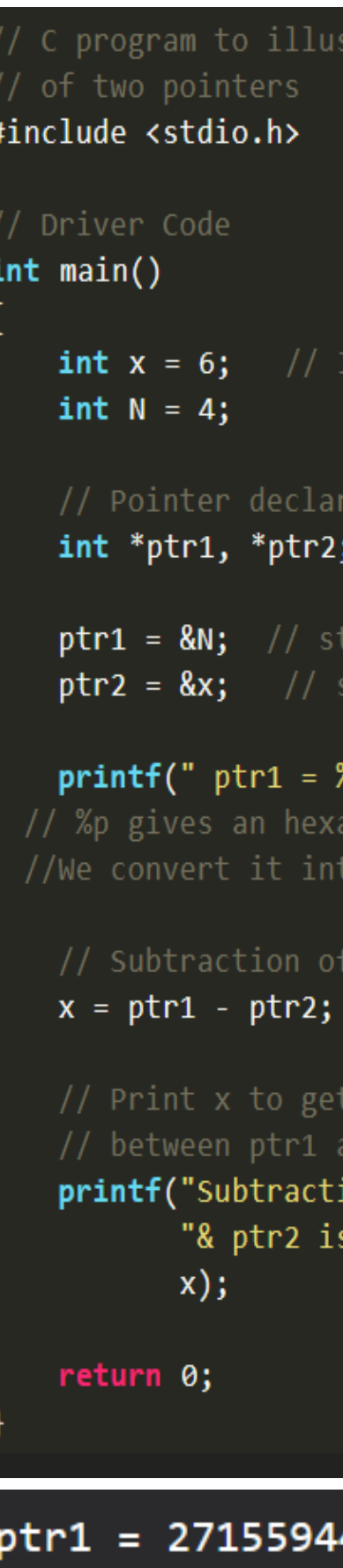

### **For Example:**

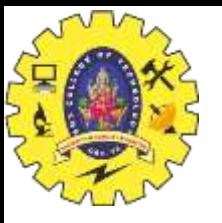

We can compare the two pointers by using the comparison operators in C. We can implement this by using all operators in  $C > 0$ ,  $>= 0$ ,  $\leq -1$ ,  $= 0$ . It returns true for the valid condition and returns false for the unsatisfied condition.

Step 1 : Initialize the integer values and point these integer values to the pointer. Step 2 : Now, check the condition by using comparison or relational operators on pointer variables.

Step 3 : Display the output.

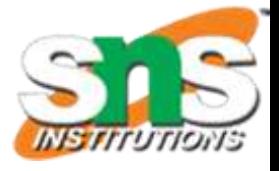

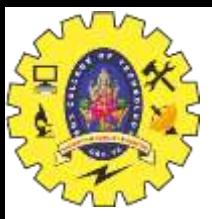

### Example

#include <stdio.h>

```
int \text{ main() }//codeint num1=5, num2=6, num3=5; //integer input
    int *p1=&num1;// addressing the integer input to pointer
    int *p2=8num2;int *p3=8num3;//comparing the pointer variables.
   if("p1<p2")printf("\\n%d less than %d", *p1, *p2);if (*p2*p1)printf("\n%d greater than %d",*p2,*p1);
   if("p3=="p1)printf("\nBoth the values are equal");
   if("p3!=*p2)printf("\nBoth the values are not equal");
    return 0;
```
5 less than 6 6 greater than 5

Pointer Arrays / Unit 3 / C&DS / Priyanga S / MCA / SNSCT 10

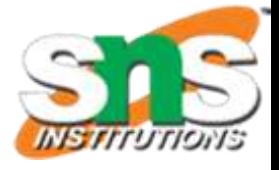

# Both the values are equal Both the values are not equal

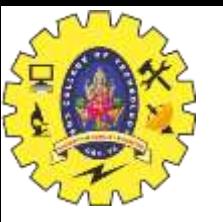

 $\triangleright$  Pointers contain addresses. Adding two addresses makes no sense because there is no idea

what it would point to.

- $\triangleright$  Subtracting two addresses lets you compute the offset between the two addresses.
- An array name acts like a pointer constant.
- $\triangleright$  The value of this pointer constant is the address of the first element.
- **For Example:** if an array named arr then arr and &arr[0] can be used to reference array as a pointer.

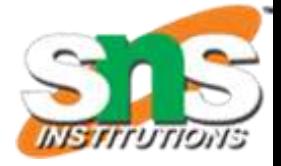

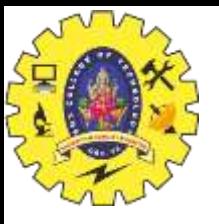

### Example

// C program to illustrate the array // traversal using pointers #include <stdio.h>

```
// Driver Code
int <math>main()</math>
```

```
int N = 5;
```
// An array int arr[] = { 1, 2, 3, 4, 5 };

```
// Declare pointer variable
int* ptr;
```

```
// Point the pointer to first
// element in array arr[]
ptr = arr;
```

```
// Traverse array using ptr
for (int i = 0; i < N; i++) {
```

```
// Print element at which
// ptr points
printf("%d", ptr[0]);ptr++;
```
# 1 2 3 4 5

Pointer Arrays / Unit 3 / C&DS / Priyanga S / MCA / SNSCT 12

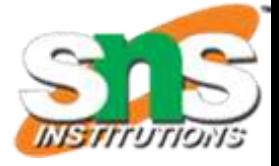

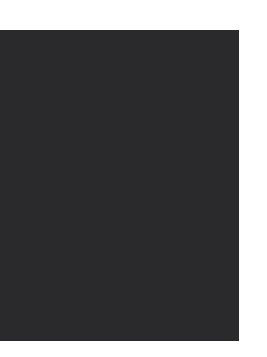

## Illegal arithmetic with pointers

Address + Address = illegal Address \* Address = illegal Address % Address = illegal Address / Address = illegal Address & Address = illegal Address ^ Address = illegal Address | Address = illegal

 $~\sim$ Address = illegal

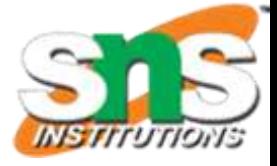